# **Packages - Bug #1162**

# **[cheese] No funciona**

2016-12-27 02:12 AM - arescorpio

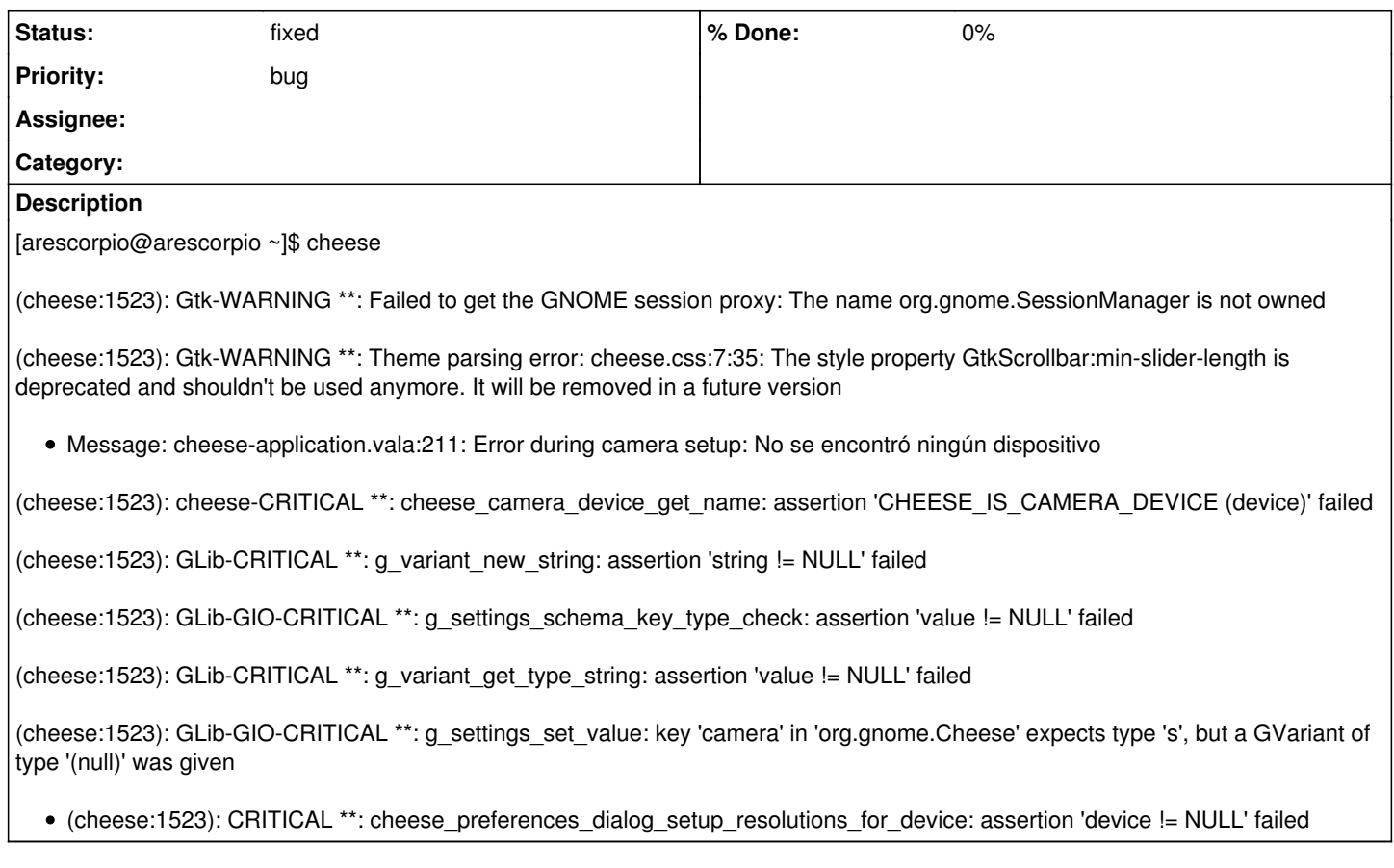

## **History**

## **#1 - 2016-12-27 03:31 AM - arescorpio**

arescorpio wrote:

[arescorpio@arescorpio ~]\$ cheese

(cheese:1523): Gtk-WARNING \*\*: Failed to get the GNOME session proxy: The name org.gnome.SessionManager is not owned

(cheese:1523): Gtk-WARNING \*\*: Theme parsing error: cheese.css:7:35: The style property GtkScrollbar:min-slider-length is deprecated and shouldn't be used anymore. It will be removed in a future version

Message: cheese-application.vala:211: Error during camera setup: No se encontró ningún dispositivo

(cheese:1523): cheese-CRITICAL \*\*: cheese\_camera\_device\_get\_name: assertion 'CHEESE\_IS\_CAMERA\_DEVICE (device)' failed

(cheese:1523): GLib-CRITICAL \*\*: g\_variant\_new\_string: assertion 'string != NULL' failed

(cheese:1523): GLib-GIO-CRITICAL \*\*: g\_settings\_schema\_key\_type\_check: assertion 'value != NULL' failed

(cheese:1523): GLib-CRITICAL \*\*: g\_variant\_get\_type\_string: assertion 'value != NULL' failed

(cheese:1523): GLib-GIO-CRITICAL \*\*: g\_settings\_set\_value: key 'camera' in 'org.gnome.Cheese' expects type 's', but a GVariant of type '(null)' was given

(cheese:1523): CRITICAL \*\*: cheese\_preferences\_dialog\_setup\_resolutions\_for\_device: assertion 'device != NULL' failed

Arquitectura : x86\_64

#### **#2 - 2016-12-27 05:14 PM - Megver83**

puede ser un problema de permisos. Agrega tu usuario al grupo optical # usermod -aG optical \$USER

# **#3 - 2016-12-27 08:17 PM - isacdaavid**

- *Estimated time deleted (1000.00 h)*
- *Assignee deleted (isacdaavid)*

Estoy probando cheese 3.22.1-1 para x86\_64, y sí funciona. Veo los mismos mensajes, pero no son críticos y la ventana de cheese sigue abierta. ¿Tú puedes ver la ventana arescorpio?

#### **#4 - 2016-12-28 04:13 AM - arescorpio**

Veo la ventana abierta de cheese pero no me reconoce ninguna de las 3 cámaras web que siempre use en parabola.nu ,porque no anda!

#### **#5 - 2016-12-29 05:17 AM - isacdaavid**

Hoy probé con una cámara y sí la reconoció. ¿Estás usando la misma instalación que antes? Podría estar faltando un driver o cargar un módulo al kernel: [https://wiki.archlinux.org/index.php/Webcam\\_setup](https://wiki.archlinux.org/index.php/Webcam_setup)

Necesitamos más información para poder confirmar este bug.

# **#6 - 2016-12-29 05:19 AM - isacdaavid**

- *Status changed from open to info needed*
- *Subject changed from cheese No funciona to [cheese] No funciona*

#### **#7 - 2017-01-01 12:24 AM - arescorpio**

arescorpio wrote:

[arescorpio@arescorpio ~]\$ cheese

(cheese:1523): Gtk-WARNING \*\*: Failed to get the GNOME session proxy: The name org.gnome.SessionManager is not owned

(cheese:1523): Gtk-WARNING \*\*: Theme parsing error: cheese.css:7:35: The style property GtkScrollbar:min-slider-length is deprecated and shouldn't be used anymore. It will be removed in a future version

Message: cheese-application.vala:211: Error during camera setup: No se encontró ningún dispositivo

(cheese:1523): cheese-CRITICAL \*\*: cheese\_camera\_device\_get\_name: assertion 'CHEESE\_IS\_CAMERA\_DEVICE (device)' failed

(cheese:1523): GLib-CRITICAL \*\*: g\_variant\_new\_string: assertion 'string != NULL' failed

(cheese:1523): GLib-GIO-CRITICAL \*\*: g\_settings\_schema\_key\_type\_check: assertion 'value != NULL' failed

(cheese:1523): GLib-CRITICAL \*\*: g\_variant\_get\_type\_string: assertion 'value != NULL' failed

(cheese:1523): GLib-GIO-CRITICAL \*\*: g\_settings\_set\_value: key 'camera' in 'org.gnome.Cheese' expects type 's', but a GVariant of type '(null)' was given

• (cheese:1523): CRITICAL \*\*: cheese\_preferences\_dialog\_setup\_resolutions\_for\_device: assertion 'device != NULL' failed

He resuelto mi problema de : "Cheeese" ahora en mis tres hardware con parabola.nu me funciona muy bien . SOLUCIONADO!

### **#8 - 2017-01-01 04:39 AM - isacdaavid**

*- Status changed from info needed to fixed*